- 1. Adjon egy-egy példát folytonos, illetve diszkrét jelre.
- 2. Adjon egy-egy példát analóg, illetve digitális jelre.

3. Melyek az analóg-digitális átalakítás lépései? Magyarázza a mintavétlezési frekvencia, illetve a minta mérete fogalmakat.

4. Mit jelent a Nyquist frekvencia?

5. Adott egy  $2Hz$ -es (két periódus 1s alatt) 0.5 kitöltöttségű, folytonos négyszög jel.

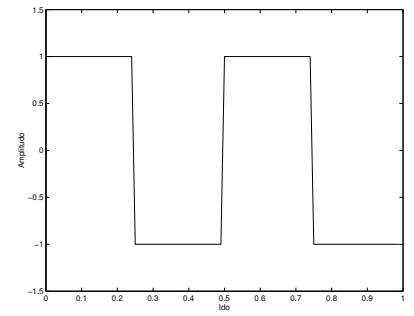

Mintavételezzük 1s ideig a jelet  $F_s = 20Hz$  mintavételezési frekvenciával. Rajzolja le az így kapott diszkrét jelet.

6. Ábrázolja a  $2\delta[n-3]+\delta[n+1]$  jelet.

7. Mire használjuk a konvolúciót lineáris rendszereknél? Számítsa ki a következő két jel konvolúcióját:

$$
n = -2..2, \quad x[n] = 2\delta[n-2] + \delta[n+1]
$$
  
\n
$$
n = 0..2, \quad y[n] = \delta[n-1]
$$

8. Határozzuk meg a következő diszkrét jelek Fourier transzformáltját:

- $x[n] = 3(0.9)^n u[n]$
- $x[n] = n(0.5)^n \delta[n-2]$

9. Ábrázolja a következő folytonos jel magnitúdó spektrumát

 $x(t) = sin(2\pi t) + 0.5sin(6\pi t) + sin(8\pi t)$